Intro To Python

#### What is *Python*?

- A language to tell a computer what to do
- Computers are stupid---they need to be told EXACTLY what to do
- There are many programming languages
- Python is good for learning to program

#### Basic concept: Functions

We call *x* an "input parameter

For example:

• 
$$f(x) = 3x + 4$$

• 
$$g(x) = \sqrt{x}$$

• 
$$sum(x,y) = x + y$$

sum takes two input parameters

### Functions in Python

```
def f(x): ← Function "header"

return 3 * x + 4 ← Body"

def square(x): ← Another function header

return x * x ← Another body
```

# Fur x is the "input parameter" thon

def 
$$f(x)$$
: 
Function "header" return 3 \* x + 4 

Body"

def square(x): ← Another function header return x \* x ← Another body

#### Step 1: Enter functions in this box

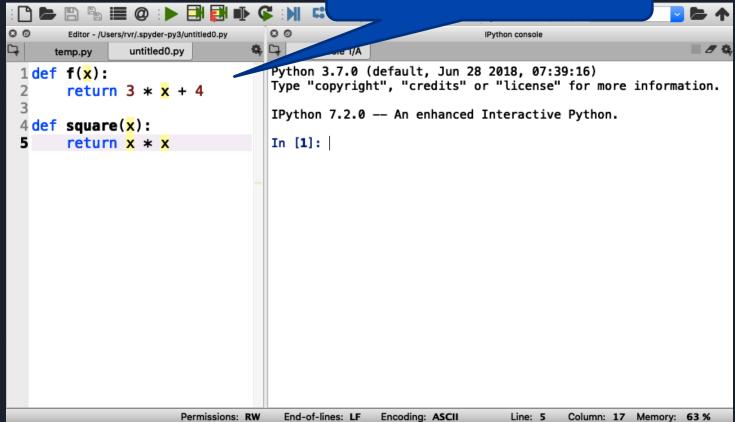

#### Step 2: Click on the green triangle (don't forget)

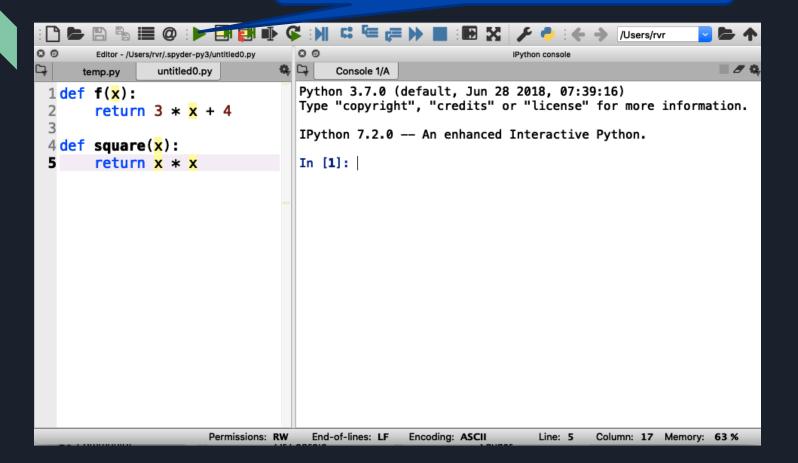

#### Step 2: Click on the green triangle (don't forget)

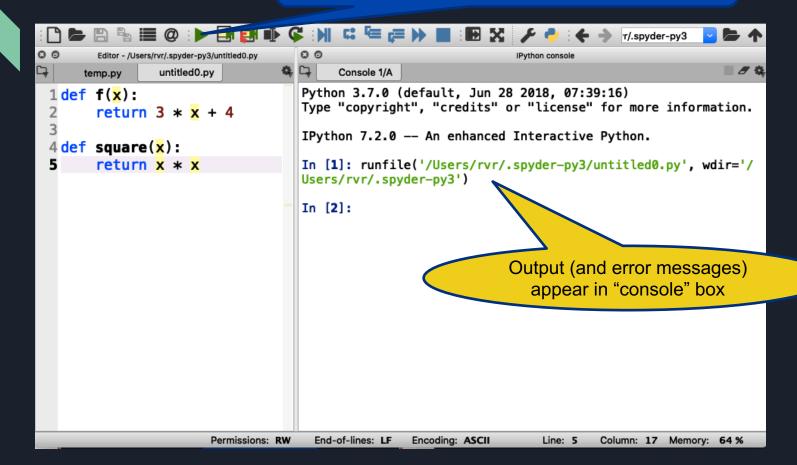

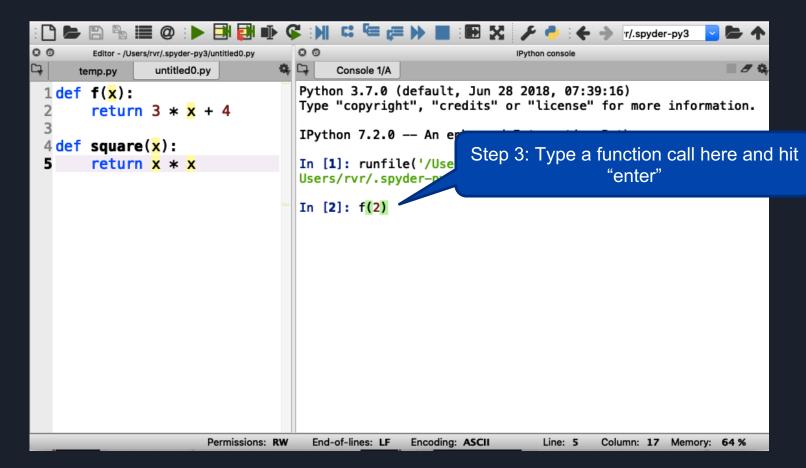

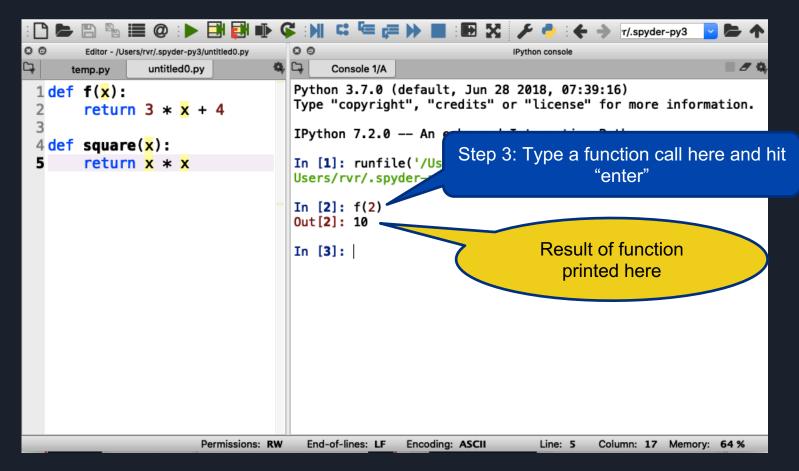

### Try the following (and take turns!):

- f(0)
- f(0.5)
- f(-3)
- square(-3)
- square(123456789)
- square(f(0))

### Now define functions yourself

1. Write the following function in Python:

$$g(x) = x^2 + 2x + 3$$

- 2. Evaluate:
  - $_{\circ}$  g(0)
  - $_{\circ}$  g(1)
  - $_{\circ}$  g(-0.5)

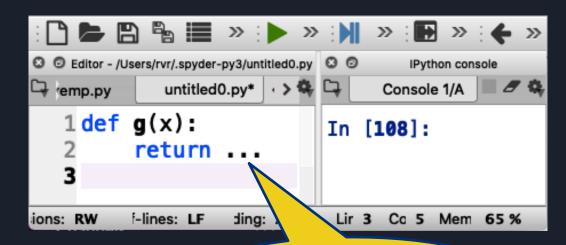

dot dot dot Write your code here

#### More time for you to play

1. Write a function add(x, y, z) that returns the sum of its three inputs (that is, x + y + z)

- 2. Evaluate the following:
  - $_{\circ}$  add(1,2,3)
  - $add(1, \overline{1}, -\overline{2})$

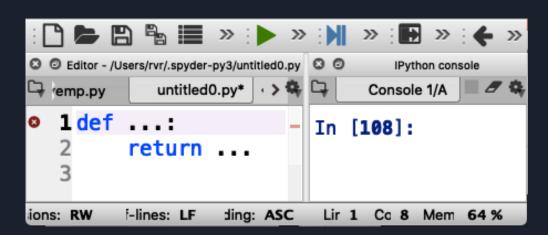

## Errors and Bugs....

- Remember: computers are stupid
- Everything needs to be EXACTLY right

#### Indentation error

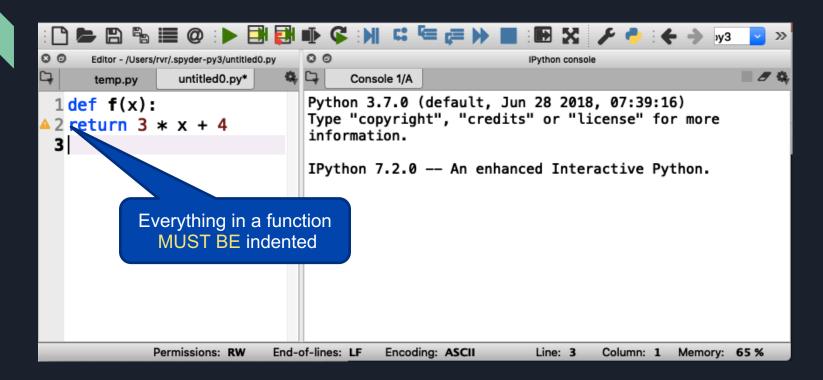

#### Indentation error

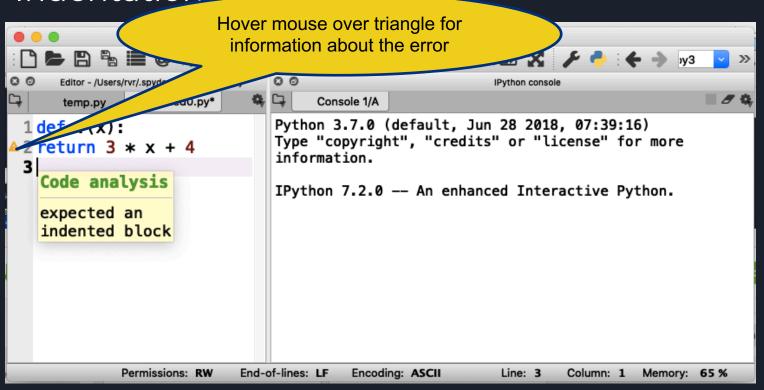

#### Syntax error

#### Missing:

```
0 0
                                            0 0
         Editor - /Users/rvr/.spyder
                               ntitled0.py
                                                                    IPython console
                                                                                          ■ # Q
ᇽ
                         40.py*
                                                   Console 1/A
        temp.py
0 1 define f(x)
                                            In [3]:
    Code analysis x + 4
    invalid syntax
Permissions: RW
                  End-of-lines: LF
                                   Encoding: ASCII
                                                          Line: 2
                                                                    Column: 21
                                                                                 Memory: 66 %
```

### Undefined name warning

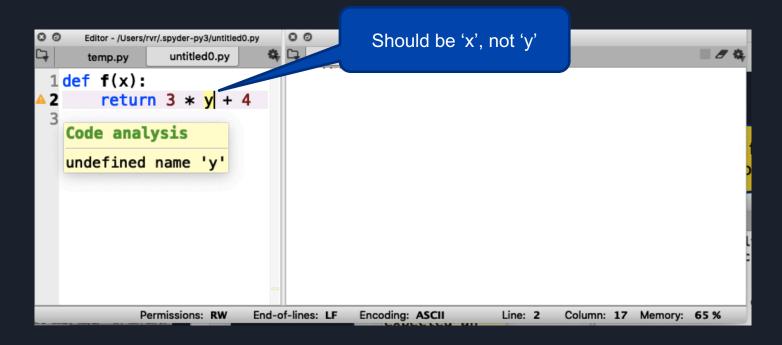

## Remember: Keep hitting that green triangle

You need to do that each time you change or fix your code!

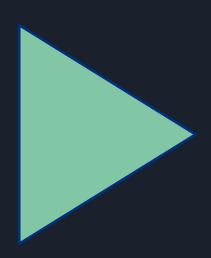

#### Tip: "commenting out functions"

- If you want to save a function you are working on but it does not quite work yet, you can temporarily "comment it out".
- To do this, place three quotes before and after the function at the beginning of the line

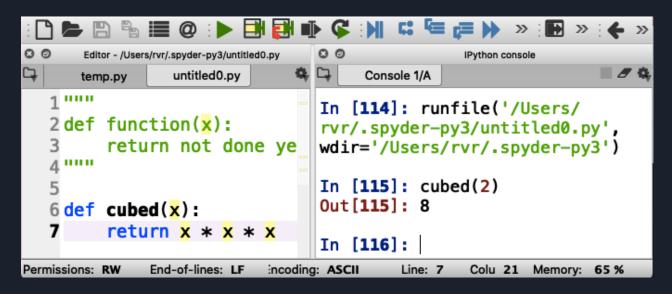

#### What have we learned so far?

- You can define functions in Python
- In Spyder, you enter functions in the "left box"
- You can try out functions in the "right box"
- You need to deal with errors to get things to work
- You can comment out functions temporarily

"Strings"

#### Strings are fun!

- Examples of strings: "hello" "I love Code Afrique" "fdalepru"
- A string is enclosed in quotation marks (")
- You can glue together two strings using +

```
"hello, " + "Jon" is "hello, Jon"

"abcd" + "efgh" is "abcdefgj"

"efgh" + "abcd" is "efghabcd"
```

#### Functions with strings

Write a function greet (x) that returns the string "hello, x''

```
00
                                           0 0
          Editor - /Users/rvr/.spyder-py3/untitled0.py
                                                              IPvthon console
                  untitled0.py*
                                                 Console 1/A
       temp.py
   1 def greet(x):
                                           In [136]: greet("Samuel")
          return "hello, " + x
                                           Out[136]: 'hello, Samuel'
                                           In [137]: greet("Nana")
                                           Out[137]: 'hello, Nana'
Permissions: RW
                End-of-lines: LF
                                Encoding: ASCII
                                                    Line: 2
                                                             Column: 25
                                                                        Memory:
```

#### Now you try it (remember, take turns)

Write a function loves (x, y) that returns a string "x loves y"

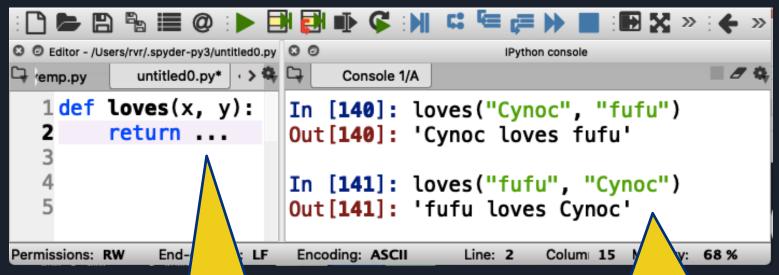

dot dot dot Write your code here Be sure to test it here with different examples (and take turns!)

# String indexing

- A position in a string is called an *index*
- Indexes start counting at 0

Shoshana

01234567

The index of 'o' is 2

# String indexing

- Write a function firstTwoLetters (str) that returns
  the first two letters in the input string str
- str[x] evaluates to the letter at index x

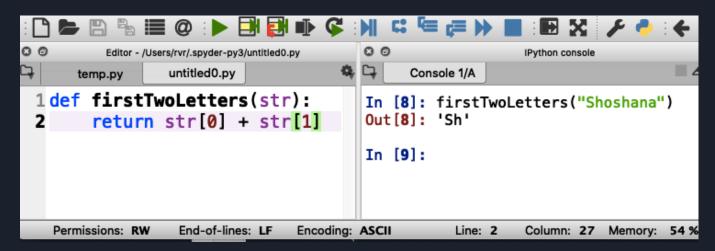

# String indexing

- ction f the f Do not confuse:
  - f(x)
    - call function f with input parameter x

  - S[X] get the letter at index X from string s 'Sh'

("Shoshana")

at returns

nissions: RW

End-of-lines: LF

Encoding: ASCII

Line: 2

Column: 27

ion console

Memory:

Quiz

If a string has 10 letters, what is the index of the last letter?

- A) 9
- B) 10
- C) 11

#### Length of a string

Built-in function len(str) returns the length of string str

#### Examples:

```
len("hello")
len("Lesley Greene")
len("")
is 5
len("")
is 0
```

#### Function using len(str)

Write a function lastLetter (str) that
 returns the last letter in the input string str

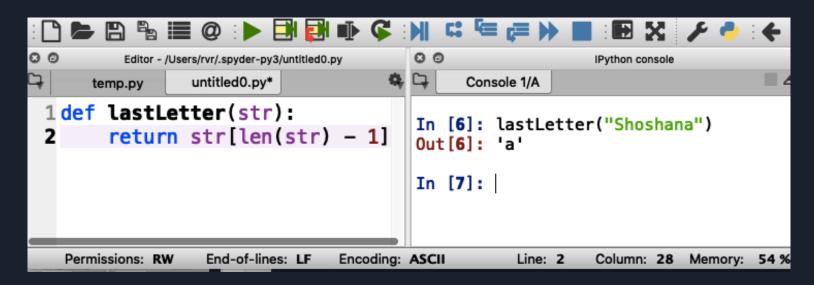

#### What is your Code Afrique nickname?

Write a function nickname (first, last) that consists of the first three letters of your given name (first name) followed by the last three letters of your surname (last name), followed by "ca" (for Code Afrique)

For example: nickname ("Hakim", "Weatherspoon") is "Hakoonca"

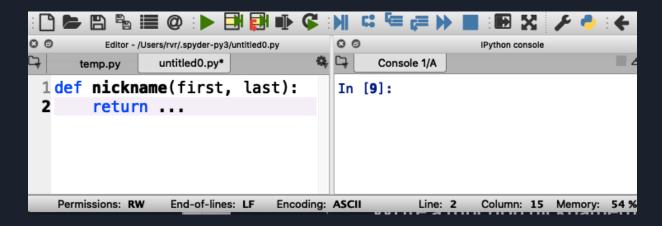

#### What have we learned about strings?

- A string is a list of letters, enclosed by quotes
- We can glue two strings together with +
- We can get the length of string s with the function len (s)
- Letters in a string are indexed from 0
- To get the letter of string s at index x, use s [x] (square brackets!)

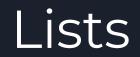

#### Examples of lists

```
[ 1, -5, 3 ] a list of numbers
[ "dogs", "cats" ] a list of strings
[ ] an empty list
[ 4 ] a list with one number
```

## Examples of lists

Lists use "square brackets" []

```
• [ 1, -5, 3 ]
```

- [ "dogs", "cats" ]
- []
- [4]

a list of numbers

a list of strings

an empty list

a list with one number

#### Examples of lists

Lists use "square brackets" []

```
[ 1, -5, 3 ] a list of numbers
[ "dogs", "cats" ] a list of strings
[ ] an empty list
[ 4 ] a list with one number
```

Fun fact: a string is a list of letters, and everything you can do with strings you can also do with other lists

#### For example:

```
len([ "dogs", "cats", "mice" ]) is 3
[ "dogs" ] + [ "cats ] is [ "dogs", "cats" ]
```

#### Example function with lists

Write a function addToList(Lst, x) that returns a new list consisting of Lst and x

```
For example addToList([ "apples", "juice" ], "milk")
becomes [ "apples", "juice", "milk" ]
```

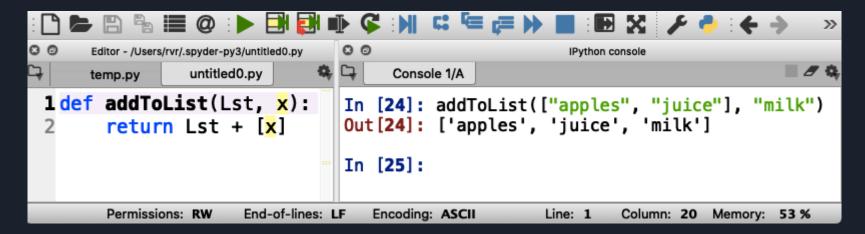

#### Example function with lists

Write a function addToList(Lst, x) that returns a new list consisting of Lst and x

```
For example addToList([ "apples", "juice" ], "milk")
becomes [ "apples", "juice", "milk" ]
```

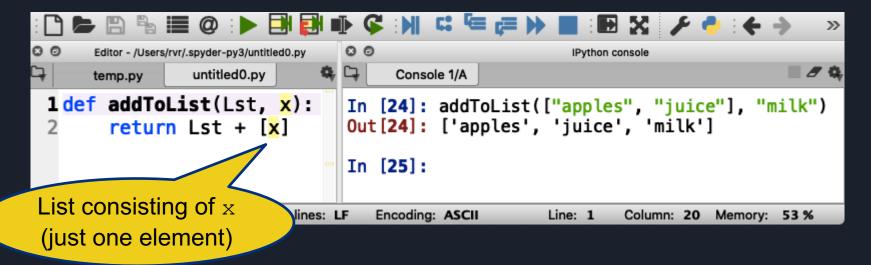

#### Try it out (and take turns!)

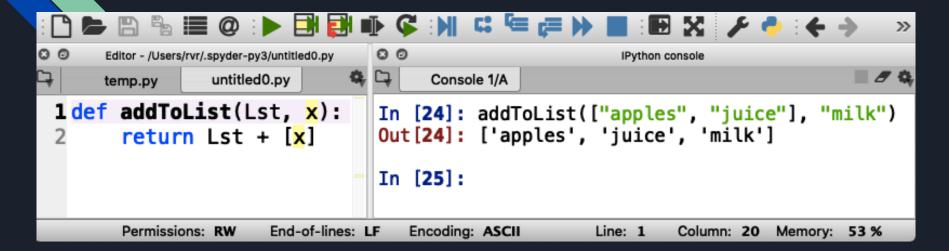

#### What have we learned about lists?

- You can put anything in a list
- They are much like strings
- We can glue two lists together with +
- We can get the number of elements in list Lst using len (Lst)
- Elements of a list are indexed from 0
- To get the element of string Lst at index x, use Lst [x]

## Variables

#### How to keep a shopping list?

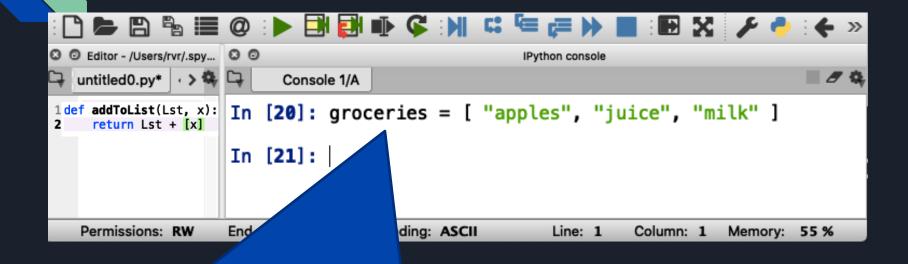

groceries is a "variable"

Variables remember values so you can use them later

#### How to keep a shopping list?

```
Editor - /Users/rvr/.spy...
                                                           IPython console
  untitled0.py* | · > 🧠
                            Console 1/A
                      III [ZV] - YIUCCIICS - [
1 def addToList(Lst, x):
    return Lst + [x]
                      In [21]: groceries
                      Out[21]: ['apples', 'juice', 'milk']
                      In [22]:
   Permissions: RW
                      End-of-lines: LF
                                       Encoding: ASCII
                                                                ine: 1
                                                                         Column: 1
                                                                                     Memory: 55 %
```

Python can recall the value of groceries

```
0 0
     Editor - /Users/rvr/.spyder-py3/untitled0.py
                                                               IPvthon console
                untitled0.py*
                                          Console 1/A
     temp.py
1 def addToList(Lst, x):
                                    In [25]: groceries
                                    Out[25]: ['apples', 'juice', 'milk']
       return Lst + [x]
                                    In [26]: addToList(groceries, "rice")
                                    Out[26]: ['apples', 'juice', 'milk', 'rice']
       Permissions: RW
                        End-of-lines: LF
                                       Encoding: ASCII
                                                            Line: 2
                                                                      Column: 21 Memory: 55 %
```

Does it work?

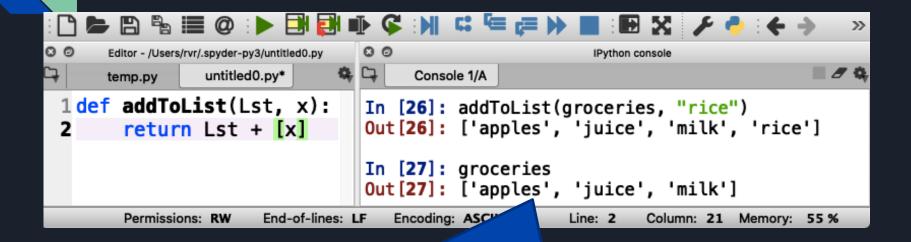

The value of groceries has not changed... (because we didn't tell Python to do that)

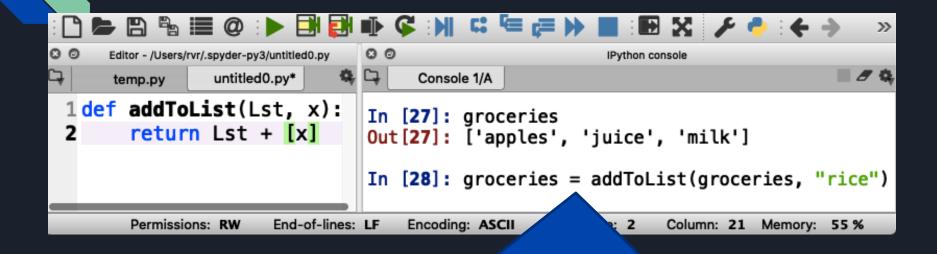

Here we tell Python to store a new value for groceries

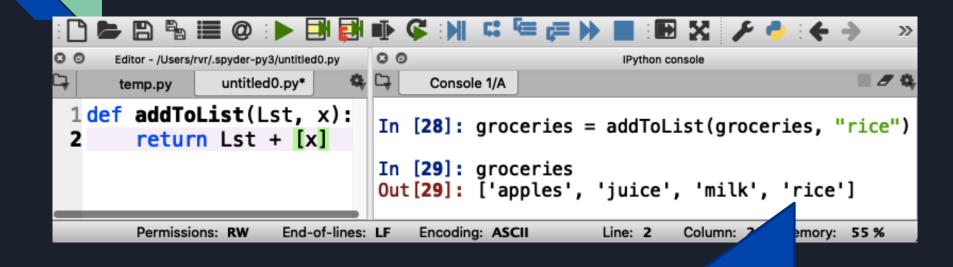

Now "rice" is in groceries

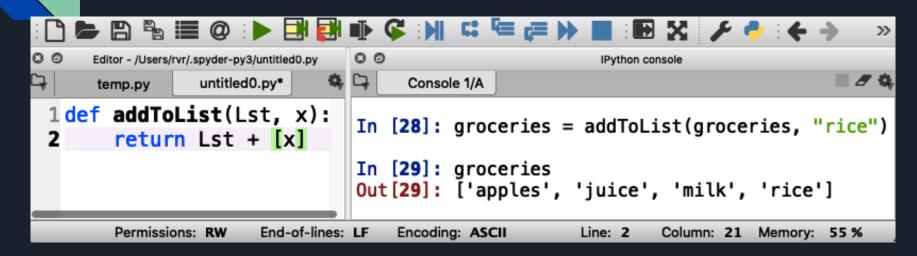

Now practice adding some more items to groceries

#### What have we learned about variables?

- Each variable has a name
- You can store any value in a variable
- The notation for this in Python is x = value
- You can change the value of a variable the same way

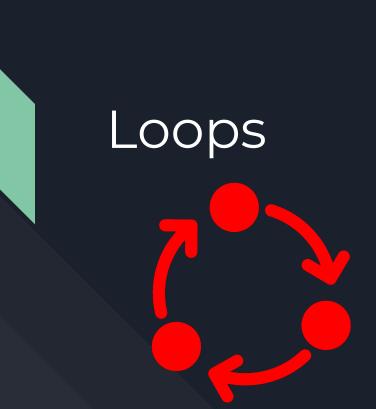

#### Doing something with each element of a list

Write a function product (Lst) that returns the product of all elements in a list of numbers

• How would you do this writing on a piece of paper?

#### Doing something with each element of a list

Write a function product (Lst) that returns the product of all elements in a list of numbers

- How would you do this writing on a piece of paper?
  - 1. Start with the first number
  - 2. Multiply with the next number
  - 3. Repeat until done with all numbers

This is called a "loop"

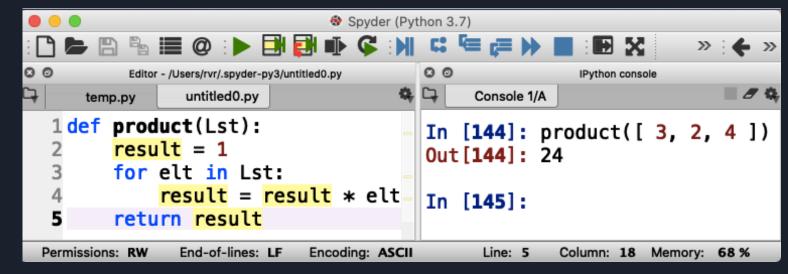

result is a variable

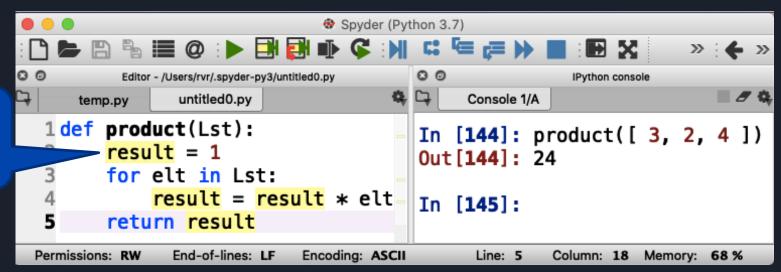

result is a variable

elt is an element in

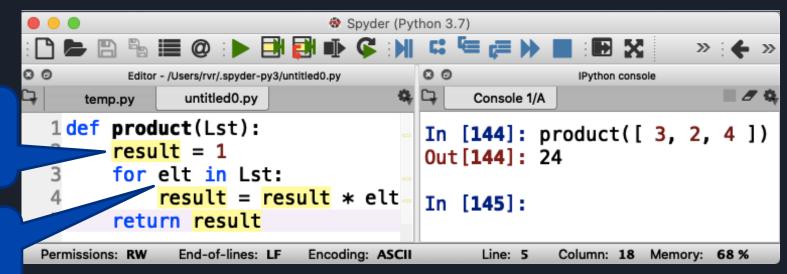

Spyder (Python 3.7) 00 0 0 Editor - /Users/rvr/.spyder-py3/untitled0.py IPython console Console 1/A untitled0.py temp.py result is a 1 def product(Lst): In [144]: product([ 3, 2, 4 ]) result = 1 variable Out[144]: 24 for elt in Lst: result = result \* elt In [145]: return result elt is an element in Permissions: RW End-of-lines: LF Encoding: ASCII Line: 5 Column: 18 Memory: 68 %

result is updated for each element

Lst

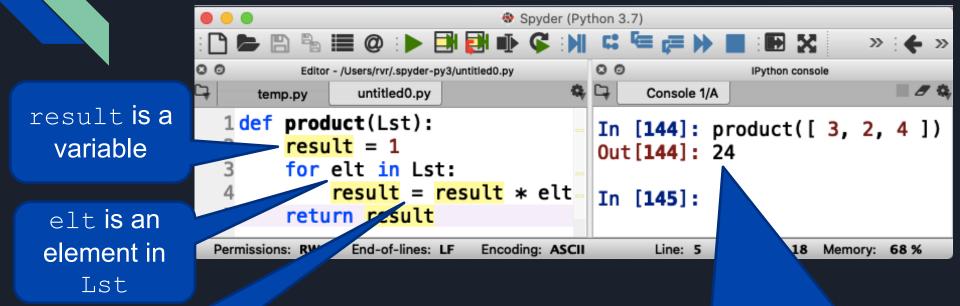

result is updated for each element

**Here**, result **is** 1 \* 3 \* 2 \* 4

```
elt

product([ 3, 2, 4 ])
```

```
def product(Lst):
    result = 1
    for elt in Lst:
        result = result * elt
    return result
```

| elt | old result | new result |
|-----|------------|------------|
| 3   | 1          | ???        |

```
elt
product([ 3, 2, 4 ])
```

```
def product(Lst):
    result = 1
    for elt in Lst:
        result = result * elt
    return result
```

| elt | old result | new result |
|-----|------------|------------|
| 3   | 1          | 3          |

```
elt

product([ 3, 2, 4 ])
```

```
def product(Lst):
    result = 1
    for elt in Lst:
        result = result * elt
    return result
```

| elt | old result | new result |
|-----|------------|------------|
| 3   | 1          | 3          |
| 2   | 3          | ???        |

```
elt

product([ 3, 2, 4 ])
```

```
def product(Lst):
    result = 1
    for elt in Lst:
        result = result * elt
    return result
```

| elt | old result | new result |
|-----|------------|------------|
| 3   | 1          | 3          |
| 2   | 3          | 6          |

```
elt

product([ 3, 2, 4 ])
```

```
def product(Lst):
    result = 1
    for elt in Lst:
        result = result * elt
    return result
```

| elt | old result | new result |
|-----|------------|------------|
| 3   | 1          | 3          |
| 2   | 3          | 6          |
| 4   | 6          | ???        |

```
product([ 3, 2, 4 ])
```

```
def product(Lst):
    result = 1
    for elt in Lst:
        result = result * elt
    return result
```

| elt | old result | new result |
|-----|------------|------------|
| 3   | 1          | 3          |
| 2   | 3          | 6          |
| 4   | 6          | 24         |

```
def product(Lst):
    result = 1
    for elt in Lst:
        result = result * elt
    return result
```

```
product([ 3, 2, 4 ])
```

| elt | old result | new result |
|-----|------------|------------|
| 3   | 1          | 3          |
| 2   | 3          | 6          |
| 4   | 6          | 24         |

The final result of the function

## Write your own: below change product to sum That is, add all the items in the list together

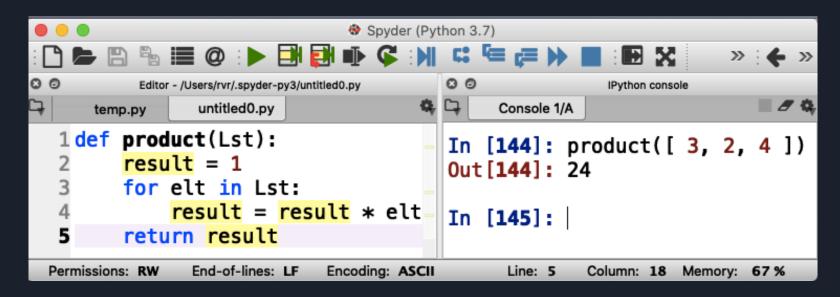

# Example: write a function reverse (Lst) that reverses the elements in a list

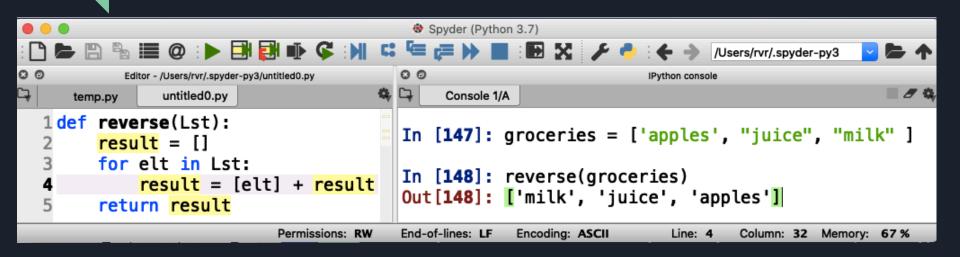

```
def reverse(Lst):
    result = []
    for elt in Lst:
        result = [elt] + result
    return result
```

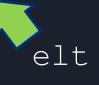

| elt      | old result | <b>new</b> result |
|----------|------------|-------------------|
| "apples" | []         | ???               |

```
def reverse(Lst):
    result = []
    for elt in Lst:
        result = [elt] + result
    return result
```

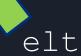

| elt      | old result | <b>new</b> result |
|----------|------------|-------------------|
| "apples" | []         | [ "apples" ]      |

```
def reverse(Lst):
    result = []
    for elt in Lst:
        result = [elt] + result
    return result
```

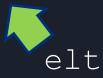

| elt      | old result   | new result   |
|----------|--------------|--------------|
| "apples" | []           | [ "apples" ] |
| "juice"  | [ "apples" ] | ???          |

```
def reverse(Lst):
    result = []
    for elt in Lst:
        result = [elt] + result
    return result
```

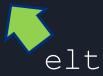

| elt      | old result   | new result            |
|----------|--------------|-----------------------|
| "apples" | []           | [ "apples" ]          |
| "juice"  | [ "apples" ] | [ "juice", "apples" ] |

```
def reverse(Lst):
    result = []
    for elt in Lst:
        result = [elt] + result
    return result
```

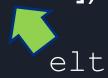

| elt      | old result            | new result            |
|----------|-----------------------|-----------------------|
| "apples" | []                    | [ "apples" ]          |
| "juice"  | [ "apples" ]          | [ "juice", "apples" ] |
| "milk"   | [ "apples", "juice" ] | ???                   |

## reverse([ "apples", "juice", "milk" ])

```
def reverse(Lst):
    result = []
    for elt in Lst:
        result = [elt] + result
    return result
```

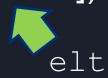

| elt      | old result            | new result                    |
|----------|-----------------------|-------------------------------|
| "apples" | []                    | [ "apples" ]                  |
| "juice"  | [ "apples" ]          | [ "juice", "apples" ]         |
| "milk"   | [ "apples", "juice" ] | [ "milk", "juice", "apples" ] |

More practice with loops (remember: everybody gets a turn!)

Write a function double (Lst) that returns a list consisting of all the numbers in Lst, but then doubled

• For example, double([ 3, 1, 4 ]) should return [ 6, 2, 8 ]

```
🟲 🖺 🖺 🧰 🥮 💓 🕩 🔛 👺 📭 💝 🔛 » : 🗲 »
      Editor - /Users/rvr/.spyder-py3/untitled0.py
                                                  IPython console
                                                                  untitled0.py*
                                      Console 1/A
      temp.py
   1 def double(Lst):
                                 In [153]: double([ 3, 1, 4 ])
         result = ...
                                 Out[153]: [6, 2, 8]
         for elt in Lst:
              result = ...
                                 In [154]:
         return result
              End-of-lines: LF
<sup>2</sup>ermissions: RW
                            ncoding: ASCII
                                           Line 4
                                                  Colu 21
                                                         Memory:
```

## Working with ranges

Write a function squares (start, end) that returns a list of all the squares of the numbers start (inclusive) through end (exclusive)

(in Computer Science, "inclusive" means that the value is included, and "exclusive" means that the value is excluded)

```
For example, squares (1, 10) should return
[ 1, 4, 9, 16, 25, 36, 49, 64, 81 ]
```

### Working with ranges

range(start, end) generates
the integers from start (inclusive)
to end (exclusive)

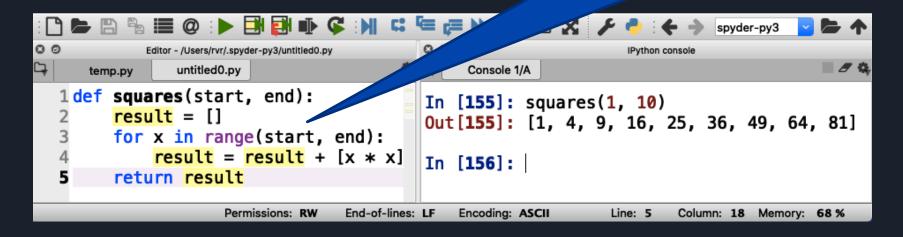

## Your turn to practice with ranges

Write function factorial (n) that returns n!

- n! is defined to be the product of all the integers from 1 to n
- For example, factorial (3) is equal to 1 \* 2 \* 3 (that is, 6)

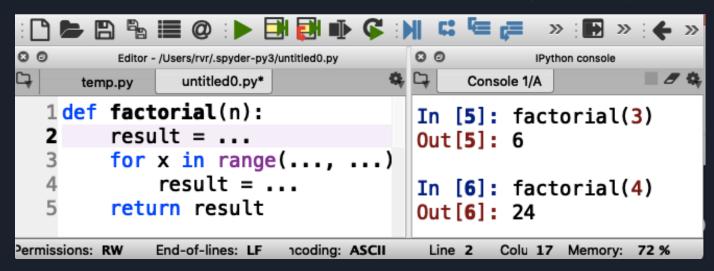

## What have we learned about loops?

- You can use a loop to visit every element in a list (or string)
- Alternatively, you can use a loop to visit over a range
- range (start, end) includes start but not end
- Generic format of a function with a loop:

```
def function(Lst, x):
    result = ...
    for elt in Lst:
        result = ...
    return result
```

## IF STATEMENTS

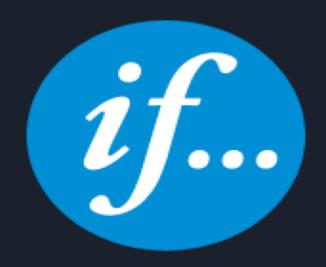

#### What if you want to do something only sometimes?

Write function feeling (temp) that returns
"cold" if temp < 20 or "hot" otherwise</pre>

```
Editor - /Users/rvr/.spyder-py3/untitled0.py
                                                   IPython console
                  untitled0.py
                                             Console 1/A
       temp.py
 1 def feeling(temp):
                                       In [45]: feeling(30)
        if temp < 20:
                                       Out [45]: 'hot'
              return "cold"
                                       In [46]:
        else:
              return "hot"
missions: RW
             nd-of-lines: LF
                           oding: ASCII
                                        Lin∈ 5
                                               Col: 21 Memory 55 %
```

#### Correct indentation is important!

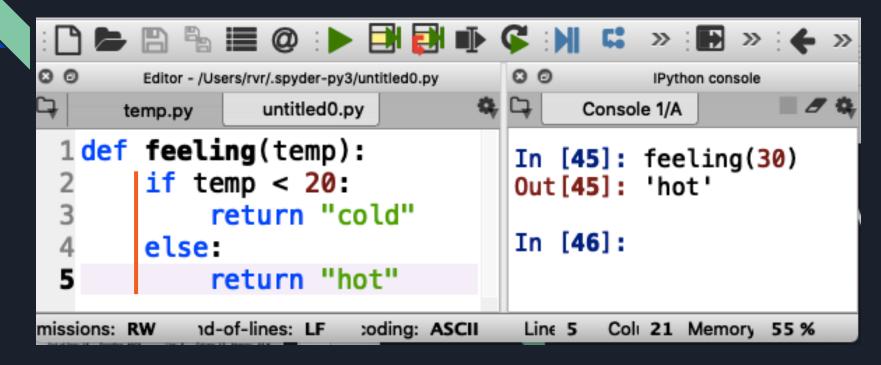

## Using if statements in for loops

Write a function delete (Lst, item) that returns a list consisting of the elements of Lst except for item

```
🖢 🖺 🦺 🧮 @ : 🕨 🗐 🛃 📭 🧲 : 🔰 🗯 🧲 📜 🔛 🖺 🔀 🥕 - 🔶 : 🗲 🔷 /Users/rvr/.spyder-py3
           Editor - /Users/rvr/.spyder-py3/untitled0.py
                                                                         IPython console
            untitled0.py*
                                                   Console 1/A
  temp.pv
                                              In [11]: groceries
def delete(Lst, item):
                                              Out[11]: ['apples', 'juice', 'milk', 'rice']
     result = []
     for elt in Lst:
                                              In [12]: groceries = delete(groceries, "milk")
         if elt != item:
              result = result + [elt]
                                              In [13]: groceries
     return result
                                              Out[13]: ['apples', 'juice', 'rice']
                           Permissions: RW
                                          End-of-lines: LF
                                                       Encoding: ASCII
                                                                         Line: 6
                                                                                 Column: 18 Memory: 71 %
```

!= means "is not the same as"

## Testing for equality

== is used to check if two values are the same

(do not confuse with =, which is used to assign a value to a variable!)

For example: if elt == x:

• • •

#### Correct indentation

```
1 def delete(Lst, item):
2    total = []
3    for x in Lst:
4        if x != item:
5        total = total + [x]
6    return total
```

#### Incorrect indentations: what do these do?

```
def delete(Lst, item):
   total = []
   for x in Lst:
       if x != item:
           total = total + [x]
       return total
```

```
def delete(Lst, item):
    total = []
    for x in Lst:
        if x != item:
            total = total + [x]
        return total
```

#### Incorrect indentations: what do these do?

```
def delete(Lst, item):
    total = []
    for x in Lst:
        if x != item:
            total = total + [x]
        return total
```

This returns after the first element in Lst

```
def delete(Lst, item):
    total = []
    for x in Lst:
        if x != item:
        total = total + [x]
        return total
```

This returns after the first element that is not item

### Your turn to practice

Write a function count (Lst, item) that counts how many times item occurs in Lst

For example, count(["apples", "juice", "apples"],
 "apples") should return 2

```
Editor - /Users/rvr/.spyder-py3/untitled0.py
                                     0 0
                                                        IPython console
           untitled0.py*
                                          Console 1/A
  temp.py
1 def count(Lst, item):
                                      In [19]: groceries
     result = ...
                                      Out[19]: ['apples', 'juice', 'rice']
     for elt in Lst:
         if ...:
                                      In [20]: count(groceries, "juice")
              result = ...
                                      Out [20]: 1
     return result
           Permissions: RW
                        End-of-lines: LF
                                    Encoding: ASCII
                                                    Line: 5
                                                           Column: 25 Memory: 71 %
```

#### What have we learned about *if* statements?

- You can use an *if* statement to execute code based on a condition
- An if statement may have an "else" part (but not required)
- You have to get indentation just so
- You can use != to test if two values are different or not
- By the way, != works on numbers, strings, and even lists!

# Programs with multiple functions

## How to write difficult programs

#### Split program into multiple functions!

• Write a function shop (Lst, item) that returns the string

```
"we have item" if item is in Lst, or
"we need item" if not
```

For example: shop (groceries, "rice") returns
"we have rice" if "rice" is in groceries

## How to write difficult programs

#### Split program into multiple functions!

Write a function shop (Lst, <u>item</u>) that returns the string
 "we have <u>item</u>" if item is in Lst, or "we need <u>item</u>" if not

```
0 0
              Editor - /Users/rvr/.spyder-py3/untitled0.py
                                                                       IPython console
Ç
                                                                                            ■ 8 &
                                                       Console 1/A
                 untitled0.py
      temp.py
  1 def count(Lst, item):
                                                 In [58]: groceries
         total = 0
                                                 Out [58]: ['apples', 'juice', 'rice']
         for x in Lst:
              if x == item:
                                                 In [59]: shop(groceries, "juice")
                                                 Out [59]: 'we have juice'
                   total = total + 1
         return total
                                                 In [60]:
  8 def shop(Lst, item):
         if count(Lst, item) > 0:
              return "we have " + item
         else:
              return "we need " + item
                Permissions: RW
                               End-of-lines: LF
                                             Encoding: ASCII
                                                                 Line: 9
                                                                         Column: 28 Memory: 58 %
```

## Practice writing a difficult program

Write a function intersect (Lst1, Lst2) that returns the intersection of lists Lst1 and Lst2 (a list of the elements that are in both lists).

• You can again use the count (list, item) function to simplify the task

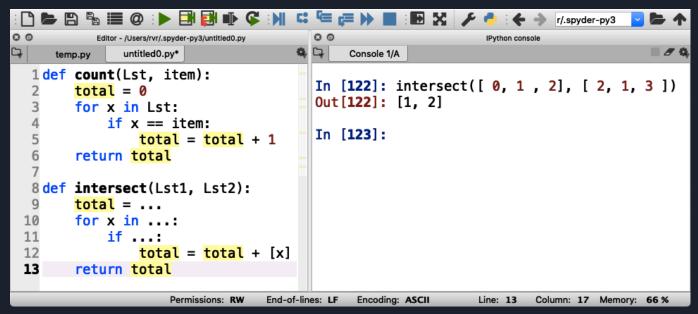

# Just a little math before we go on

## Two types of numbers

- "integers"
  - Examples: 0, 1, 2, 3, -3, 93723881

- "floating point numbers"
  - Examples: 3.14159, -0.05, 123.45

## Division with integers and floating point numbers

- What is 9 divided by 4?
  - Using integers, it is 2 with a remainder of 1
  - Using floating point numbers, it is 2.25

## Same thing in Python

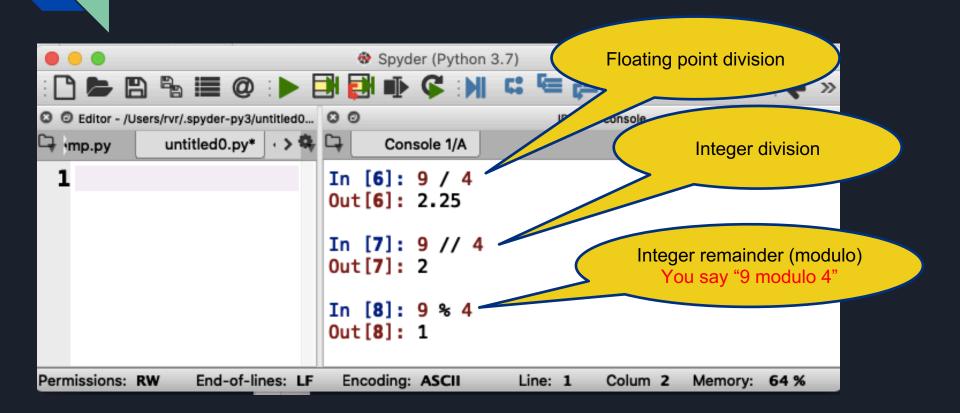

# Approaching Coding Questions

## A 3-Step Approach To Coding Problems

- 1. Read the question carefully. Understand what information you have available to you and what the question wants you to do.
- 2. Try to write out an algorithm or solution to the problem in "English" or "pseudocode".
- 3. Translate your English solution to code

## Example

Q: Write a function oddOrEven(x) that returns "even" if x is even and "odd" if not

## Step 1: Read the question carefully

Q: Write a function oddOrEven (x) that returns "even" if x is even and "odd" if not

After reading the question, we see that we have one integer number as our only input.

Since our function only has one input, our function header will look something like:

def oddOrEven(x):

## Step 2: Design a solution in "English"

Q: Write a function oddOrEven(x) that returns "even" if x is even and "odd" if not

- If the input parameter is divisible by 2, then we know it is even
- Otherwise, it must be odd

We also know that we can check if something is divisible with the modulo operator, %

## Step 3: translate English into code

If the input parameter is divisible by 2, then it is even

```
if num % 2 == 0:
    return "even"
```

Otherwise, it must be odd

```
else:
return "odd"
```

## Finally, test it out

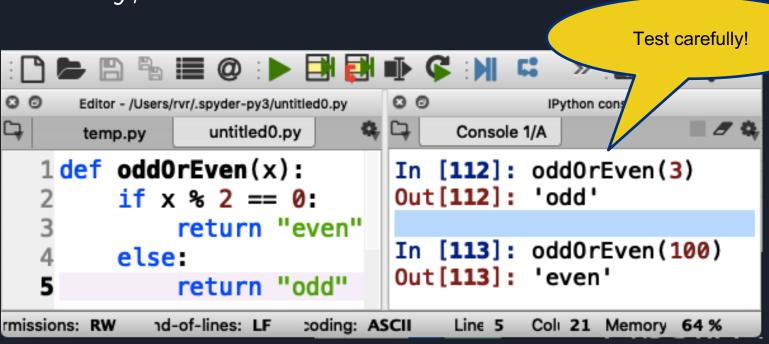

Time to practice

Write a function isPrime(n) that returns "yes" if n is prime and "no" otherwise

In English: a number n is prime if it can only be divided by 1 and itself

(1 is an exception: it is not considered prime)

So, try to divide n by all numbers between 2 and n-1 and make sure there is always a non-zero remainder

## A primer on conversion

## Strings and Numbers

- 3 + 4 == 7
- "three" + "four" == "threefour"
- What is "three" + 4???

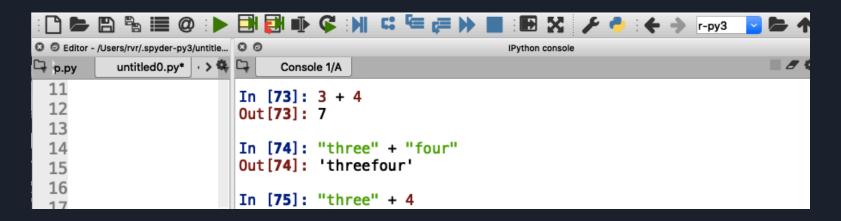

## Strings and Numbers

```
▶ 🖺 🖺 🙋 : ▶ 🗐 🛃 🕪 🕻 : ⋈ 🚨 😉 🐎 🔳 : 🗗 🔀 🐓 🔶 : ← 🔷 г-руз

    Editor - /Users/rvr/.spyder-py3/untitle...  
    O

                                                              IPython console
🗅 р.ру
           untitled0.py* | · > 4 📮
                                Console 1/A
  11
                           In [73]: 3 + 4
                           Out [73]: 7
  13
  14
                           In [74]: "three" + "four"
                           Out[74]: 'threefour'
  15
  16
                           In [75]: "three" + 4
                           Traceback (most recent call last):
  18
  19
                             File "<ipython-input-75-b9db3c141ba0>", line 1, in <module>
  20
                               "three" + 4
                           TypeError: can only concatenate str (not "int") to str
                                                  Encoding: ASCII
Change to parent directory Permissions: RW
                                   End-of-lines: LF
                                                                     Line: 28
                                                                              Column: 5 Memory: 57 %
```

## Converting integers to strings

• str(4) is the string "4"

```
    Editor - /Users/rvr/.spyder-py3/untiti...  
    O

                                                              IPython console
С⊋ √.ру
          untitled0.py* | · > 🕏 🗀
                                Console 1/A
                          In [78]: "three" + str(4)
                          Out [78]: 'three4'
  13
                          In [79]:
  14
                 Permissions: RW
                                 End-of-lines: LF
                                                Encoding: ASCII
                                                                    Line: 28
                                                                             Column: 5
                                                                                       Memory: 56 %
```

Input/Output

Python functions can "print" (output) and read from the keyboard or even files (input)

Write a function needToShop (Lst) that asks for the name of an item and prints the item and how many instances of the item are in Lst

Note: the item is not an input parameter to needToShop (Lst)

```
00
                                                  00
              Editor - /Users/rvr/.spyder-py3/untitled0.py
                                                                       IPython console
Ç
                                                        Console 1/A
                  untitled0.py
      temp.py
   1 def count(Lst, item):
                                                  In [82]: groceries
                                                  Out[82]: ['apples', 'juice', 'rice']
         total = 0
          for x in Lst:
                                                  In [83]:
               if x == item:
                   total = total + 1
          return total
   8 def needToShop(Lst):
         x = input("Which item? ")
         cnt = count(Lst, x)
 11
         print(x + ": " + str(cnt))
              Permissions: RW
                              End-of-lines: LF
                                            Encoding: ASCII
                                                                Line: 11
                                                                         Column: 31 Memory: 57 %
```

```
0 0
                                                  00
              Editor - /Users/rvr/.spyder-py3/untitled0.py
                                                                       IPython console
Ç
                 untitled0.py
                                                        Console 1/A
      temp.py
   1 def count(Lst, item):
                                                   In [82]: groceries
                                                  Out[82]: ['apples', 'juice', 'rice']
         total = 0
         for x in Lst:
                                                  In [83]:
              if x == item:
                   total = total + 1
         return total
   & def needToShop(Lst):
         x = input("Which item? ")
         cnt = count(Lst, x)
 11
         print(x + ": " + str(cnt))
              Permissions: RW
                             End-of-lines: LF
                                            Encoding: ASCII
                                                                         Column: 31 Memory: 57%
                                                               Line: 11
```

Read input

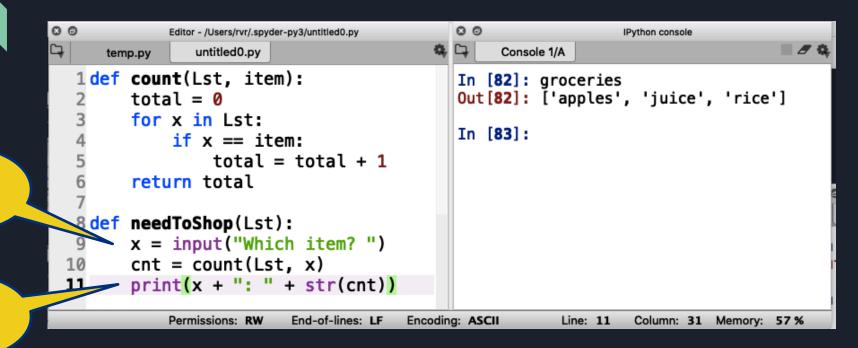

Read input

Write output

```
0 0
                                                  00
              Editor - /Users/rvr/.spyder-py3/untitled0.py
                                                                       IPython console
Ç
                  untitled0.py
                                                        Console 1/A
      temp.py
   1 def count(Lst, item):
                                                   In [82]: groceries
                                                   Out[82]: ['apples', 'juice', 'rice']
         total = 0
         for x in Lst:
                                                   In [83]:
               if x == item:
                    total = total + 1
         return total
   & def needToShop(Lst):
         x = input("Which item? ")
         cnt = count(Lst, x)
         print(x + ": " + str(cnt))
              Permissions: RW
                               d-of-lines: LF
                                            Encoding: ASCII
                                                                Line: 11
                                                                         Column: 31
                                                                                   Memory: 57 %
```

Write output

Read

input

Note integer to string conversion

```
0 0
                                                  00
              Editor - /Users/rvr/.spyder-py3/untitled0.py
                                                                        IPython console
Ç
                  untitled0.py
                                                        Console 1/A
      temp.py
   1 def count(Lst, item):
                                                   In [82]: groceries
                                                   Out[82]: ['apples', 'juice', 'rice']
         total = 0
         for x in Lst:
                                                   In [83]:
              if x == item:
                    total = total + 1
         return total
   & def needToShop(Lst):
         x = input("Which item? ")
         cnt = count(Lst, x)
          print(x + ": " + str(cnt))
              Permissions:
                              End-of-lines: LF
                                            Encoding: ASCII
                                                                Line: 11
                                                                         Column: 31
                                                                                   Memory: 57 %
```

input

Read

Write output

no return statement

Read

input

Write

output

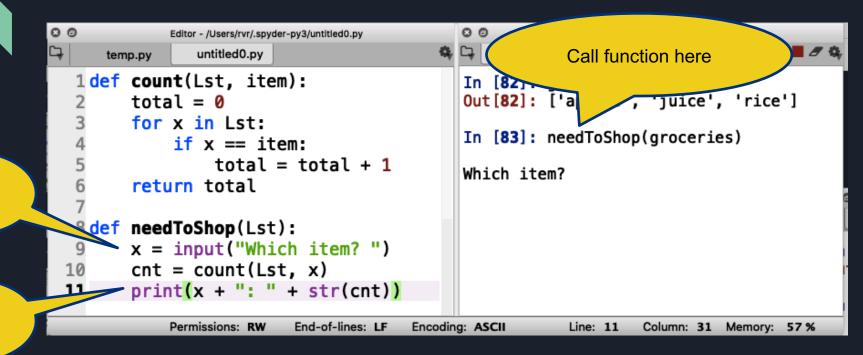

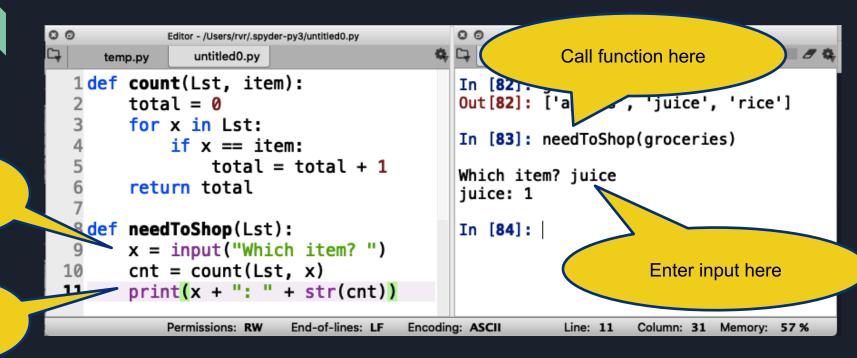

Read input

Write output

## Give it a shot yourself (and take turns!)

```
00
                                                 0 0
                                                                      IPython console
              Editor - /Users/rvr/.spyder-py3/untitled0.py
4
                                                       Console 1/A
                 untitled0.py
      temp.py
   1 def count(Lst, item):
                                                  In [82]: groceries
                                                  Out[82]: ['apples', 'juice', 'rice']
         total = 0
         for x in Lst:
                                                  In [83]: needToShop(groceries)
              if x == item:
                   total = total + 1
                                                  Which item? juice
         return total
                                                  juice: 1
  8 def needToShop(Lst):
                                                  In [84]:
         x = input("Which item? ")
         cnt = count(Lst, x)
 11
         print(x + ": " + str(cnt))
              Permissions: RW
                             End-of-lines: LF
                                           Encoding: ASCII
                                                               Line: 11
                                                                       Column: 31 Memory: 57 %
```

#### How to ask for input over and over again?

```
0 0
                                                       0 0
                 Editor - /Users/rvr/.spyder-py3/untitled0.py
                                                                           IPython console
                                                                                             # 8 Q
                untitled0.py*
                                                            Console 1/A
      temp.py
  1 def count(Lst, item):
                                                       In [92]: groceries
         total = 0
                                                       Out[92]: ['apples', 'juice', 'rice']
         for x in Lst:
                                                       In [93]: needToShop(groceries)
              if x == item:
                   total = total + 1
                                                       Which item? juice
         return total
                                                       juice: 1
  8 def needToShop(Lst):
                                                       Which item? lemons
         for next in range(1, 10000000000):
                                                       lemons: 0
 10
              x = input("Which item? ")
                                                       Which item? stop
              if x == "stop":
                   return
                                                       In [94]:
 13
              cnt = count(Lst, x)
 14
              print(x + ": " + str(cnt))
 15
                                   End-of-lines: LF
                                                 Encoding: ASCII
                                                                    Line: 9
                                                                            Column: 13 Memory: 57 %
                    Permissions: RW
```

Long

loop

How to ask for input over and over again?

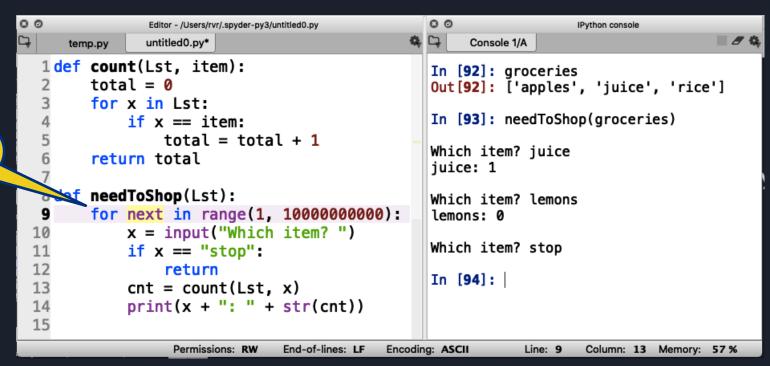

#### How to ask for input over and over again?

```
0 0
                                                      0 0
                 Editor - /Users/rvr/.spyder-py3/untitled0.py
                                                                          IPython console
                                                                                             # 8 Q
                untitled0.py*
                                                            Console 1/A
      temp.py
   1 def count(Lst, item):
                                                      In [92]: groceries
         total = 0
                                                      Out[92]: ['apples', 'juice', 'rice']
         for x in Lst:
                                                      In [93]: needToShop(groceries)
              if x == item:
                   total = total + 1
                                                      Which item? juice
         return total
                                                      juice: 1
     meedToShop(Lst):
                                                      Which item? lemons
         for next in range(1, 10000000000):
                                                       lemons: 0
              x = input("Which item? ")
                                                      Which item? stop
              if x == "stop":
                   return
                                                      In [94]:
              cnt = count(Lst, x)
              print(x + ": " + str(cnt))
 15
                                   End-of-lines: LF
                                                 Encoding: ASCII
                                                                           Column: 13 Memory: 57 %
                    Permissions: RW
                                                                   Line: 9
```

Long loop

Add a way to stop

Long

loop

Add a

way to

stop

Return with no

value

#### How to ask for input over and over again?

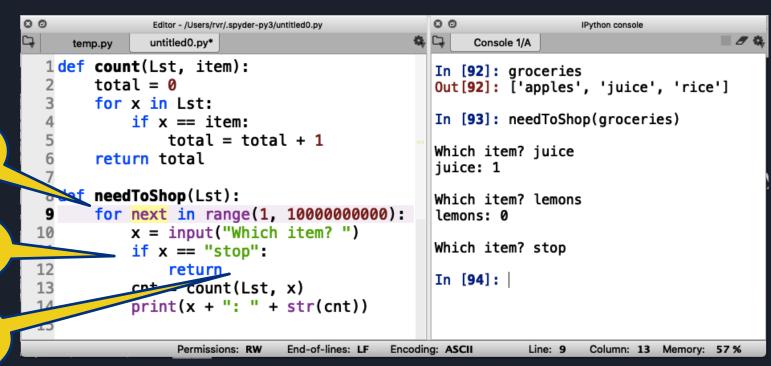

## Try it out

```
00
                                                       00
                 Editor - /Users/rvr/.spyder-py3/untitled0.py
                                                                           IPython console
                                                                                              ■ Ø &
                 untitled0.py*
                                                            Console 1/A
      temp.py
   1 def count(Lst, item):
                                                       In [92]: groceries
         total = 0
                                                       Out[92]: ['apples', 'juice', 'rice']
         for x in Lst:
                                                       In [93]: needToShop(groceries)
              if x == item:
                   total = total + 1
                                                       Which item? juice
         return total
                                                       iuice: 1
   8 def needToShop(Lst):
                                                       Which item? lemons
         for next in range(1, 10000000000):
                                                       lemons: 0
  10
              x = input("Which item? ")
                                                       Which item? stop
  11
              if x == "stop":
  12
                   return
                                                       In [94]:
  13
              cnt = count(Lst, x)
 14
              print(x + ": " + str(cnt))
  15
                    Permissions: RW
                                   End-of-lines: LF
                                                 Encoding: ASCII
                                                                    Line: 9
                                                                            Column: 13 Memory: 57 %
```

### Write your own function

Write a function that, in a loop, reads a string and prints the length of the string and the total length of all the strings that were input. Stop if the input is the empty string ("").

Recall that len(str) returns the length of string str

```
0 0
                 Editor - /Users/rvr/.spyder-py3/untitled0.py
                                                                         IPvthon console
                                                                                        # 8 th
                 untitled0.py*
                                                              Console 1/A
      temp.py
  1 def counter():
                                                        In [104]: counter()
         total = ...
         for next in range(1, 10000000):
                                                        Next string: I
                                                        1 1
               str = input("Next string: ")
               if str == "":
                                                        Next string: love
                    return
                                                        4 5
               length = ...
               total = ...
                                                        Next string: Code Afrique
               print(length, total)
                                                        12 17
                                                        Next string:
                                                        In [105]:
           Permissions: RW
                          End-of-lines: LF
                                         Encoding: ASCII
                                                             Line: 1
                                                                      Column: 2 Memory: 57 %
```

# What have we learned about input/output

- You can print values using the print (value) statement
- You can input values using the input (prompt) statement (where prompt is a string that is printed to ask the user for input)